Subject: Cannot start Renegade because of RenGuard!! Posted by [Spl88](http://renegadeforums.com/index.php?t=usrinfo&id=24307) on Tue, 28 Oct 2008 13:06:13 GMT [View Forum Message](http://renegadeforums.com/index.php?t=rview&th=30749&goto=356102#msg_356102) <> [Reply to Message](http://renegadeforums.com/index.php?t=post&reply_to=356102)

Hi all, I recently installed RenGuard as I wanted to go on a RenGuard protected server (stupid of me yes I know). I tried starting up Renegade by double clicking on Desktop icon (like I usually do)and discovered this was not working. I then used the "Run as Administrator" option and the mouse icon then turned into the sign to show it was loading.....then nothing...If you haven't already guessed, yes I do use Windows Vista. I've un-installed Renegade and RenGuard twice now to try get it working but still nothing and every time I click the Renegade icon the message "Error Code 000005" appears. Please help and go easy, not very good with computer folders.

Thanks =)

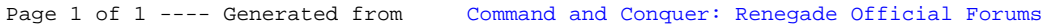